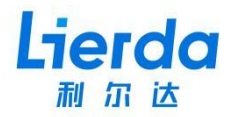

# 接口协议 LoRa 自组网 荧火系列 [集中器](http://wsn.lierda.com/index.php/Home/Contact/index.html)

对应型号: L-LRNDM34-77TN4

对应固件版本号:V2.0.2

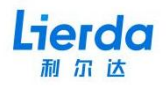

### 目录

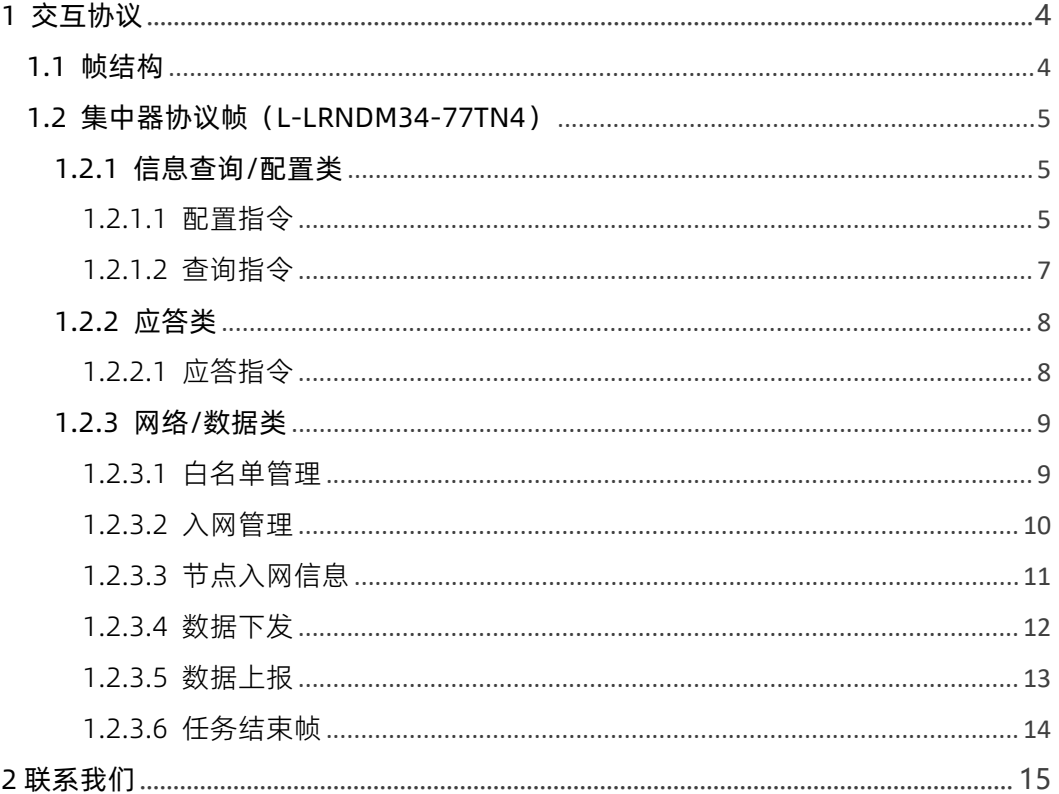

**前言** 利尔达科技集团股份有限公司提供该文档内容用以支持其客户的产品设计。客户须按 照文档中提供的规范,参数来设计其产品。由于客户操作不当而造成的人身伤害或财产损失, 本公司不承担任何责任。在未声明前,利尔达公司有权对该文档进行更新。

**版权申明** 本文档版权属于利尔达公司,任何人未经我公司允许复制转载该文档将承担法律 责任。

版权所有 © 利尔达科技集团,保留一切权利。

**Copyright © Lierda Science & Technology Group Co.,Ltd**

#### **文件修订历史**

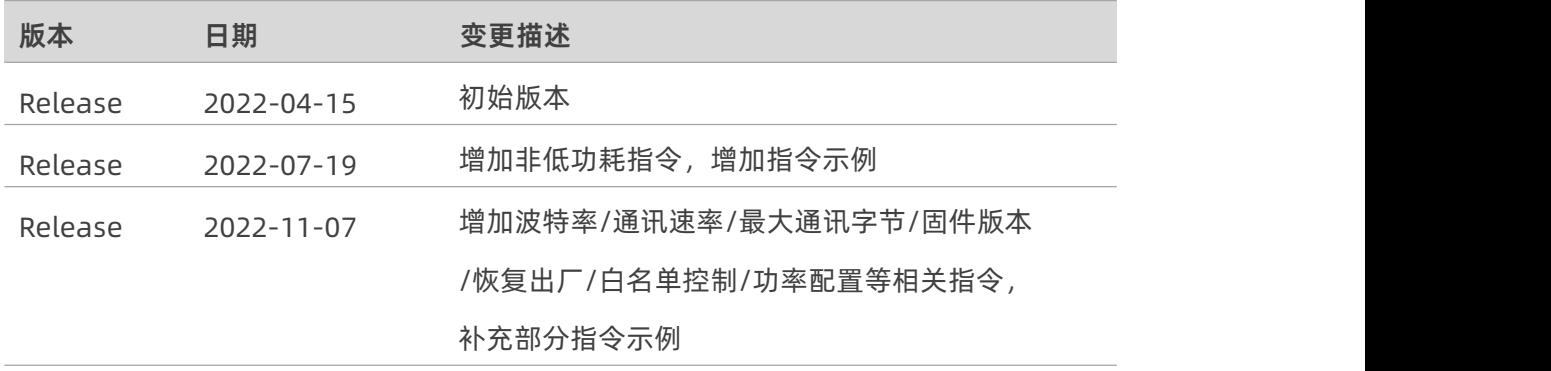

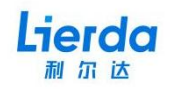

## **1 交互协议**

#### **1.1 帧结构**

集中器对用户的交互接口为串口协议帧形式,(串口波特率 115200, 无校验, 8 位数据位, 1 位停止位), 大端模式。帧内字段以 HEX 形式表示, 以下为整体帧结构:

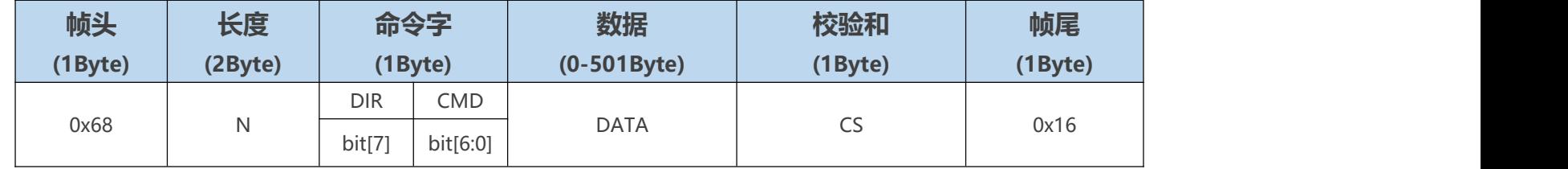

<span id="page-3-0"></span>1、帧头: 帧起始标志,固定值为 0x68。

2、长度: 帧头到帧尾的总字节长度。

3、DIR: 指示帧传送方向,0:模组->用户。1:用户->模组。

4、CMD: 命令字,指示不同的帧类型。

<span id="page-3-1"></span>5、数据: 可变长的数据部分,不同命令的数据字段内容不同,参照各条命令中的定义。

6、校验[和:从长度到数据字段的校验码,使用累加和](http://wsn.lierda.com/index.php/Home/Contact/index.html)进行计算,即各字节相加求和取最低字节。

7、帧尾: 帧结束标志,固定值为 0x16。

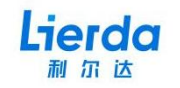

#### **1.2 集中器协议帧(L-LRNDM34-77TN4)**

#### **1.2.1 信息查询/配置类**

#### 1.2.1.1 配置指令

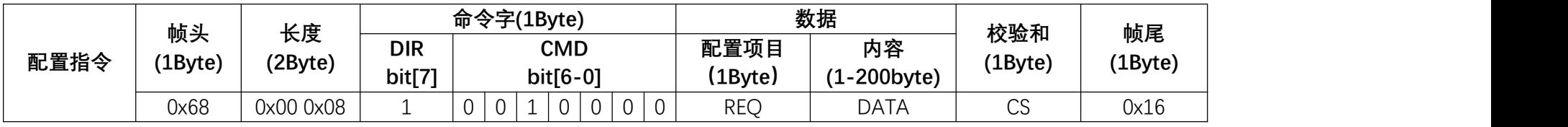

1、 配置项目字段: 0x01-MAC 地址, 0x02-NetID, 0x03-通信频段, 0x05-白名单使能 (0-关闭, 1-开启),

0x06-低功耗模式(0-关闭,1-开启),0x07-发射功率,0x09-通讯速率,0x0A-波特率,0x0B-最大数据字长,0xFF-恢复出厂设置

示例 :<br>◆配置 MAC 地址为 303600370047 用户发送 68 00 0D 90 01 30 36 00 37 00 47 82 16 模块应答 68 00 07 20 00 27 16

<span id="page-4-0"></span>◆配置 NetID 为 0x01 用户发送 68 00 08 90 02 01 9B 16 模块应答 68 00 07 20 00 27 16

<span id="page-4-1"></span>◆配置通信频段为 0x01 用户发送 68 00 08 90 03 01 9C 16 模块应答 68 00 07 20 00 27 16

<span id="page-4-2"></span>◆开启白名单功能 用户发送 68 00 08 90 05 01 9E 16 模块应答 68 00 07 20 00 27 16

#### ◆开启低功耗模式

用户发送 68 00 08 90 06 01 9F 16 模块应答 68 00 07 20 00 27 16

◆配置发射功率为 17dBm 用户发送 68 00 08 90 07 11 B0 16 模块应答 68 00 07 20 00 27 16

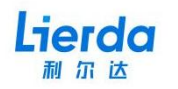

◆配置通信速率为 SF9 用户发送 68 00 08 90 09 05 A6 16 模块应答 68 00 07 20 00 27 16

◆配置波特率为 9600<br>用户发送 68 00 08 90 0A 03 A5 16<br><mark>模块应答</mark> 68 00 07 20 00 27 16 (原波特率下应答)

◆配置最大数据字长为 100Byte 用户发送 68 00 08 90 0B 03 A6 16<br><mark>模块应答</mark> 68 00 07 20 00 27 16

◆恢复出厂设置<br>用户发送 68 00 08 90 FF FF 96 16<br><mark>模块应答</mark> 68 00 07 20 00 27 16

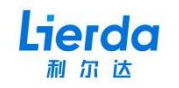

#### 1.2.1.2 查询指令

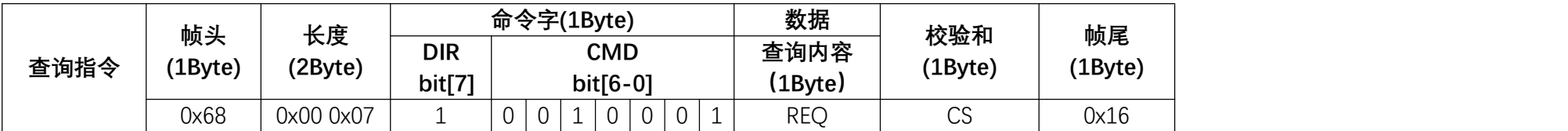

1、查询内容字段: 0x01-MAC 地址, 0x02-NetID, 0x03-通信频段, 0x05-白名单使能, 0x06-低功耗模式,

0x07-发射功率,0x09-通讯速率,0x0A-波特率,0x0B-最大数据字长,0xFE-版本号

示例 :<br>◆查询得到 MAC 地址为 00 00 00 00 00 00 用户发送 68 00 07 91 01 99 16 模块应答 68 00 0D 20 00 00 00 00 00 00 00 00 2D 16

◆查询得到 NetID 为 0x06 用户发送 68 00 07 91 02 9A 16 模块应答 68 00 08 20 00 06 2E 16

◆查询得到通讯频段为 BAND-6

用户发送 68 00 07 91 03 9B 16<br><mark>模块应答</mark> 68 00 08 20 00 06 2E 16

◆查询得到低功耗状态为关闭 用户发送 68 00 07 91 06 9E 16

<span id="page-6-0"></span>模块应答 68 00 08 20 00 00 28 16

◆查询得到版本号为 V2.0.2

用户发送 68 00 07 91 FE 96 16<br><mark>模块应答</mark> 68 00 0A 20 00 02 00 02 2E 16

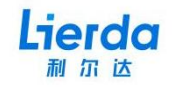

### **1.2.2 应答类**

#### 1.2.2.1 应答指令

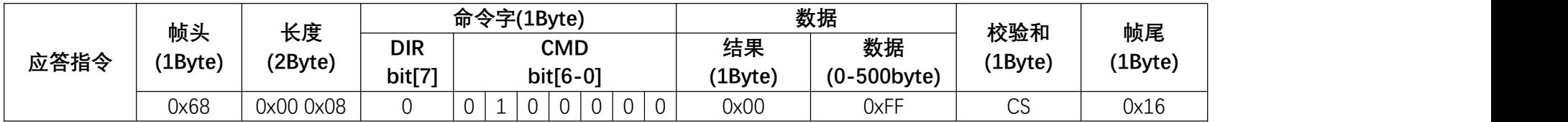

1、结果:0x00-成功,其余值为错误代码,对应内容参照下附表格。

<span id="page-7-1"></span><span id="page-7-0"></span>2、数据:数据字段为要返回的内容,如 MAC 地址查询结果。可为空

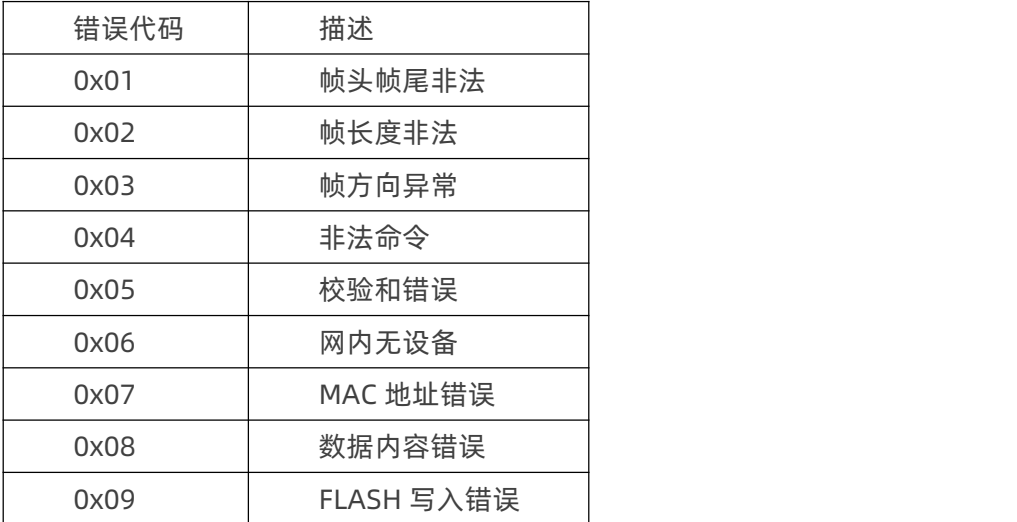

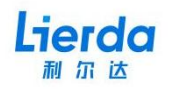

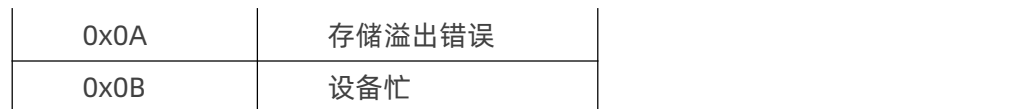

附表 1:应答帧错误代码对照表

#### 示例:<br>◆模块对帧尾错误指令的应答 用户发送 68 00 07 91 01 99 11 模块应答 68 00 07 20 01 28 16 (帧头帧尾非法)

◆白名单为空时进行查询 用户发送 68 00 07 81 03 8B 16<br><mark>模块应答</mark> 68 00 07 20 06 2D 16 (无设备)

#### **1.2.3 网络/数据类**

#### 1.2.3.1 白名单管理

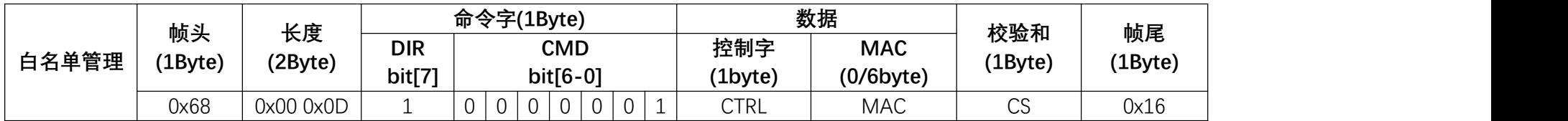

1、控制字内容:0x01-添加设备,0x02-删除设备,0x03-查询白名单

2、用户查询白名单时[,模组以标准应答帧回复。回复帧数据字段](http://wsn.lierda.com/index.php/Home/Contact/index.html)为 MAC 地址列表,单地址长度 6Byte,单帧最大携带 83 个 MAC。MAC 数量超出 最大限制时,模组以多次应答帧返回。

<span id="page-8-1"></span><span id="page-8-0"></span>示例 :<br>◆白名单添加 MAC 地址为 303600370047 的节点 用户发送 68 00 0D 81 01 30 36 00 37 00 47 73 16 (白名单添加) 模块应答 68 00 07 20 00 27 16 (应答指令-成功)

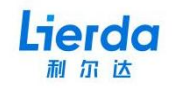

◆白名单删除 MAC 地址为 303600370047 的节点 用户发送 68 00 0D 81 02 30 36 00 37 00 47 74 16(白名单删除) 模块应答 68 00 07 20 00 27 16 (应答指令-成功)

◆白名单查询得到有一个 MAC 地址为 303600370047 的节点 用户发送 68 00 07 81 03 8B 16(查询白名单) 模块应答 68 00 0D 20 00 30 36 00 37 00 47 11 16(应答指令—得到白名单列表)

#### 1.2.3.2 入网管理

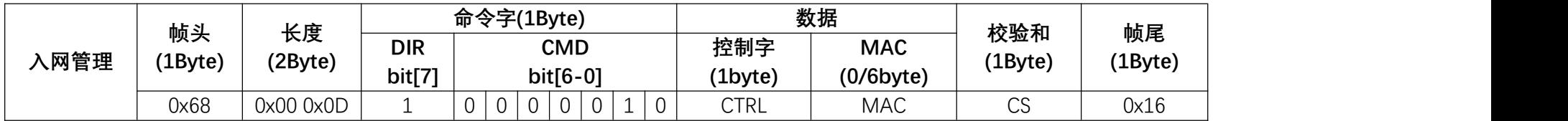

1、控制字内容:0x01-下发入网广播,0x02-下发离网指令,0x03-查询在网节点名单

2、下发入网广播:清空入网列表并广播要求所有网内设备发起入网请求。全网节点会以一定的规则在短时间内重新完成入网过程

3、下发离网指令:对指令 MAC 地址的设备下发离网指令,删除设备入网状态。

4、用户查询节点名单时,模组以标准应答帧回复。回复帧数据字段为 MAC 地址列表,单地址长度 6Byte,单帧最大携带 83 个 MAC。MAC 数量超

出最大限制时,模组以多次应答帧返回。

#### 示例:

◆下发入网广播

- 用户发送 68 00 07 82 01 8A 16 (广播入网)
- 模块应答 68 00 10 03 30 36 00 37 00 47 FF A2 00 0C A4 16(MAC 地址为 303600370047 的节点入网成功 RSSI 为-94 SNR 为 12) 模块应答 68 00 10 03 30 36 00 32 00 4F FF BA 00 0C BF 16(MAC 地址为 30360032004F 的节点入网成功 RSSI 为-70 SNR 为 12)
- 模块应答 68 00 10 03 30 36 00 4F 00 44 FF B3 00 0F CD 16(MAC 地址为 3036004F0044 的节点入网成功 RSSI 为-77 SNR 为 14)

<span id="page-9-0"></span>……<br>模块应答 68 00 10 03 30 36 00 2B 00 4C FF B4 00 0C AF 16(MAC 地址为 3036002B004C 的节点入网成功 RSSI 为-76 SNR 为 12) 模块应答 68 00 07 06 00 0D 16 (广播入网帧-入网完成)

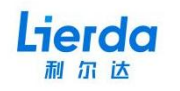

◆对 MAC 地址为 303600370047 的节点下发离网 用户发送 68 00 0D 82 02 30 36 00 37 00 47 75 16 (指定节点离网) 模块应答 68 00 07 06 00 0D 16 (离网帧-离网完成)

◆查询到 MAC 地址为 303600370047 的节点在网

用户发送 68 00 07 82 03 8C 16(查询在网节点)

模块应答 68 00 1F 20 00 30 36 00 4D 00 44 30 36 00 4E 00 50 30 36 00 4A 00 4B 30 36 00 4D 00 4D 35 16 (应答指令−得到在网设备列表 3036004D0044、3036004E0050、3036004A004B、 3036004D004D)

1.2.3.3 节点入网信息

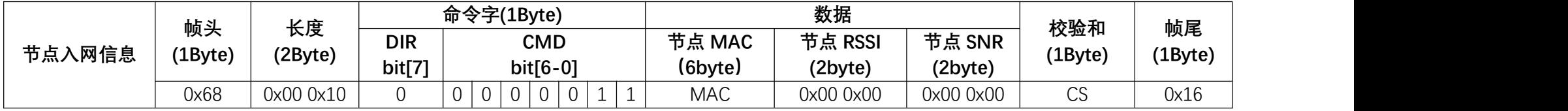

1、节点 SNR:集中器接收到该节点射频信号的信噪比

2、节点 RSSI:集中器接收到该节点射频信号的信号强度

示例:<br>♦MAC 地址为 303600370047 的节点广播入网成功 RSSI 为-113 SNR 为-3<br><mark>用户发送</mark> 68 00 07 82 01 8A 16 (广播入网) 模块应答 68 00 10 03 30 36 00 37 00 47 FF 8F FF FD 81 16(节点入网信息)<br>模块应答 68 00 07 06 00 0D 16 (入网广播帧-入网完成)

<span id="page-10-0"></span>◆MAC 地址为 303600370047 的节点主动入网成功, RSSI 为-88 SNR 为 12 模块发送 68 00 10 03 30 36 00 37 00 47 FF A8 00 0C AA 16(数据上报—节点主动入网信息)

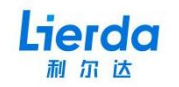

#### 1.2.3.4 数据下发

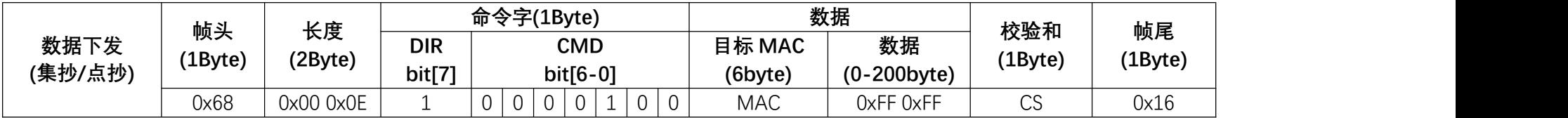

1、目标地址:全 FF 为广播,使用节点 MAC 指定目标设备

示例 :<br>◆点抄 MAC 地址为 303600370047 的节点(下发给节点的数据为 12 34 56 78 90 12 34 56 78 90)

1.点抄成功,获取到节点数据 用户发送 68 00 16 84 30 36 00 37 00 47 12 34 56 78 90 12 34 56 78 90 C6 16(数据下发)

模块应答 68 00 07 20 00 27 16 (应答指令—成功)

模块应答 68 00 1A 05 30 36 00 37 00 47 FF AE 00 0B 11 22 33 44 55 66 77 88 99 00 B8 16(点抄到数据为 11 22 33 44 55 66 77 88 99 00)<br>模块应答 68 00 07 06 00 0D 16 (任务结束帧−点抄成功)

2.点抄失败

用户发送 68 00 16 84 30 36 00 37 00 47 12 34 56 78 90 12 34 56 78 90 C6 16 (数据下发) 模块应答 68 00 07 20 00 27 16 (应答指令-成功) 模块应答 68 00 07 06 01 0E 16 (任务结束帧—点抄失败)

3.指令错误-网内无此节点

<span id="page-11-0"></span>用户发送 68 00 16 84 30 36 00 37 00 47 12 34 56 78 90 12 34 56 78 90 C6 16 (数据下发) 模块应答 68 00 07 20 06 2D 16 (应答指令—网内无此节点)

◆集抄所有在网节点(下发给节点的数据为 90 78 56 34 12 90 78 56 34 12) 1.集抄成功-获取到所有在网节点数据 用户发送 68 00 16 84 FF FF FF FF FF FF 90 78 56 34 12 90 78 56 34 12 DC 16 (数据下发) 模块应答 68 00 07 20 00 27 16(应答指令—成功) 模块应答 68 00 11 05 30 36 00 33 00 44 FF C1 00 0A 01 BE 16(集抄到 MAC 地址为 303600330044 的节点 数据为 0x01 RSSI 为-74 SNR 为 14) 模块应答 68 00 11 05 30 36 00 27 00 45 FF C7 00 09 02 B9 16(集抄到 MAC 地址为 303600270045 的节点 数据为 0x02 RSSI 为-66 SNR 为 15) 模块应答 68 00 11 05 30 36 00 29 00 4D FF C8 00 0A 03 C6 16(集抄到 MAC 地址为 30360029004D 的节点 数据为 0x03 RSSI 为-68 SNR 为 12)

……<br>模块应答 68 00 11 05 30 36 00 2B 00 4C FF C0 00 09 04 BF 16(集抄到 MAC 地址为 3036002B004C 的节点 数据为 0x04 RSSI 为-74 SNR 为 14) 模块应答 68 00 07 06 00 0D 16 (任务结束帧-集抄成功)

#### 2.集抄失败-未获取到所有在网节点数据

用户发送 68 00 16 84 FF FF FF FF FF FF 90 78 56 34 12 90 78 56 34 12 DC 16(数据下发) 模块应答 68 00 07 20 00 27 16 (应答指令-成功) 模块应答 68 00 11 05 30 36 00 33 00 44 FF C1 00 0A 01 BE 16(集抄到 MAC 地址为 303600330044 的节点 数据为 0x01 RSSI 为-74 SNR 为 14) 模块应答 68 00 11 05 30 36 00 27 00 45 FF C7 00 09 02 B9 16(集抄到 MAC 地址为 303600270045 的节点 数据为 0x02 RSSI 为-66 SNR 为 15) ……<br><mark>模块应答</mark> 68 00 11 05 30 36 00 2B 00 4C FF C0 00 09 04 BF 16(集抄到 MAC 地址为 3036002B004C 的节点 数据为 0x04 RSSI 为-74 SNR 为 14)

模块应答 68 00 07 06 01 0E 16 (任务结束帧-集抄失败)

#### 1.2.3.5 数据上报

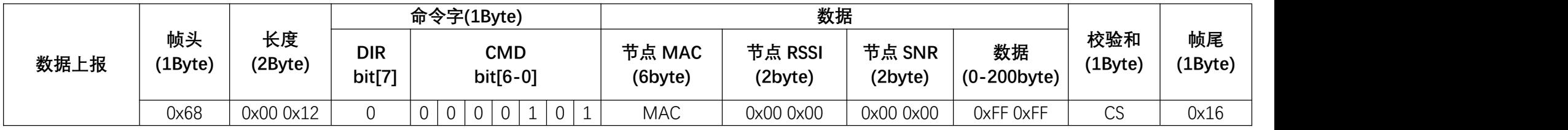

1、节点 SNR:集中器接收到该节点射频信号的信噪比(例:0x00 0x06 => SNR = +6)

2、节点 RSSI:集中器接收到该节点射频信号的信号强度(例:0xFF 0xB3 => RSSI = -76)

示例 :<br>♦点抄 MAC 地址为 303600370047 的节点*,*节点上报数据 12 34 56 78 90 RSSI 为-84 SNR 为 10

用户发送 68 00 16 84 30 36 00 37 00 47 12 34 56 78 90 12 34 56 78 90 C6 16 (数据下发-点抄)

模块应答 68 00 07 20 00 27 16 (应答指令—成功)

模块应答 68 00 15 05 30 36 00 37 00 47 FF AC 00 0A 12 34 56 78 90 57 16(数据上报-点抄数据)

模块应答 68 00 07 06 00 0D 16 (点抄成功)

<span id="page-12-0"></span>◆MAC 地址为 303600370047 的节点主动上报数据, RSSI 为-88 SNR 为 12 模块发送 68 00 10 03 30 36 00 37 00 47 FF A8 00 0C AA [16\(数据上报—节点主动上报数据\)](http://wsn.lierda.com/index.php/Home/Contact/index.html)

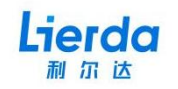

#### 1.2.3.6 任务结束帧

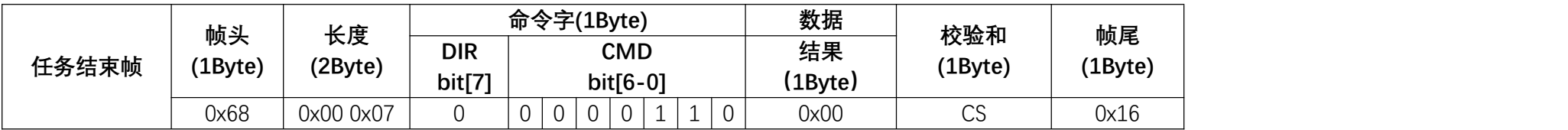

1、该数据帧指示抄表/广播入网/退网任务的结束,0x00-成功,0x01-失败

示例:<br>◆广播入网<br>用户发送 68 00 07 82 01 8A 16(广播入网)<br>模块应答 68 00 10 03 30 36 00 37 00 47 FF 8F FF FD 81 16(节点入网信息)<br><mark>模块应答</mark> 68 00 07 06 00 0D 16(任务结束帧─广播入网成功)

<span id="page-13-0"></span>◆退网任务<br>用户发送 68 00 0D 82 02 30 36 00 37 00 47 75 16(退网帧)<br><mark>模块应答</mark> 68 00 07 06 00 0D 16(任务结束帧−退网任务成功)

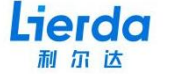

## <span id="page-14-0"></span>**2 联系我们**

利尔达科技集团股份有限公司始终以为客户提供最及时、最全面的服务为宗旨,如需任何帮 助,请随时联系我司相关人员,或按如下方式联系:

- 资料网站: http://wsn.lierda.com
- 支持邮箱:wsn\_support@lierda.com
- 技术论坛:http://doc.wsn.lierda.com
- 样品购买:https://lierda.taobao.com

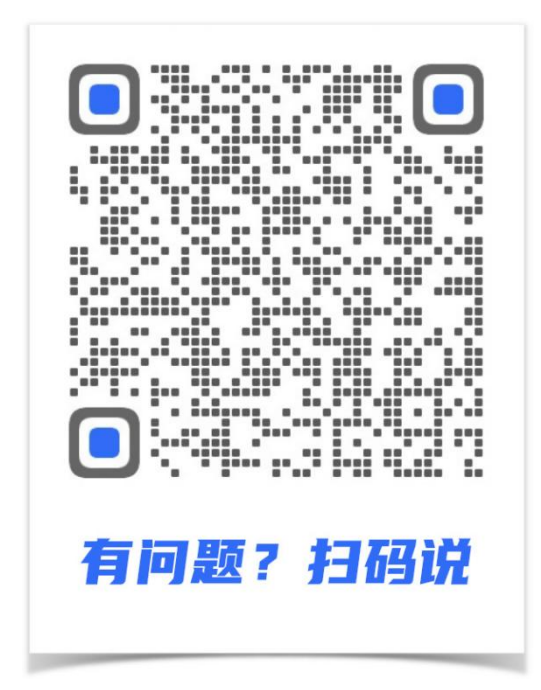